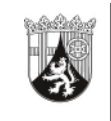

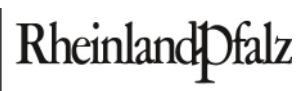

MINISTERIUM FÜR BILDUNG, WISSENSCHAFT, JUGEND **UND KULTUR** 

## **ELEKTRONISCHER BRIEF**

## **Per EPoS**

An alle Schulleiterinnen und Schulleiter an Hauptschulen, Realschulen, Realschulen plus, Gymnasien, Integrierten Gesamtschulen

Mittlere Bleiche 61 55116 Mainz Telefon 06131 16-0 Telefax 06131 16-2997 Poststelle@mbwjk.rlp.de www.mbwjk.rlp.de

17.02.2010

**Mein Aktenzeichen Ihr Schreiben vom Ansprechpartner/-in / E-Mail**  946A Tgb.Nr.3742/09 Bitte immer angeben!

Herr Holtmeier lernmittelfreiheit@mbwjk.rlp.de **Telefon / Fax**  06131 16-2825 06131 16-4583

## **Lernmittelfreiheit - Änderung von Schülerdaten im Internetportal**

Sehr geehrte Damen und Herren,

aufgrund zahlreicher Nachfragen wurde der passwortgeschützte Bereich des Internetportals LMF-online.rlp.de um einige Funktionen erweitert.

Sie können **ab dem 18.02.2010** bei der Überprüfung der Schülerlisten in der Detailansicht der Schülerinnen und Schüler die Felder "Vorname", "Nachname" und "Geburtsdatum" direkt ändern. Dies war bisher nur über eine Nachricht beim Landesmedienzentrum möglich.

Außerdem wurde beim Feld "Klasse" die Auswahlliste für Klassenbezeichnungen durch ein Textfeld ersetzt. Nun können auch Klassenbezeichnungen eingetragen werden, die nicht im Datenimport vom Statistischen Landesamt enthalten waren. Diese Funktion ist nötig, um z. B. Vorlaufklassen an Hauptschulen im System korrekt abbilden zu können.

Wir bitten diese zusätzlichen Funktionen bei der Korrektur der Schülerlisten zu berücksichtigen und die Änderungen direkt einzutragen. Sollten Sie dem Landesmedienzentrum bereits eine Liste mit zu ändernden Schülernamen bzw. Geburtsdaten gesendet haben, werden diese Änderungen spätestens ab dem 18.02.2010 im Portal eingepflegt sein.

Mit freundlichen Grüßen Im Auftrag

Harmon

Wilhelm Holtmeier